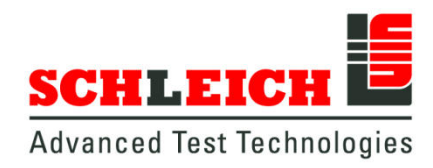

# **EncoderAnalyzer**

Technical data sheet

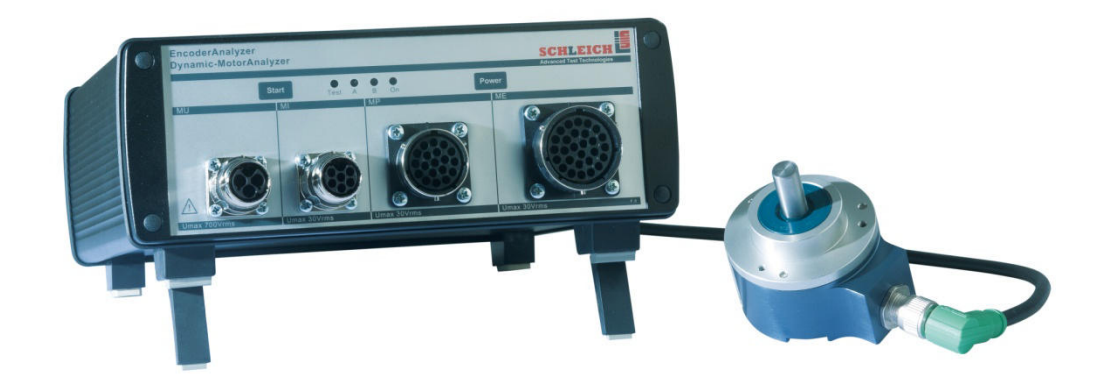

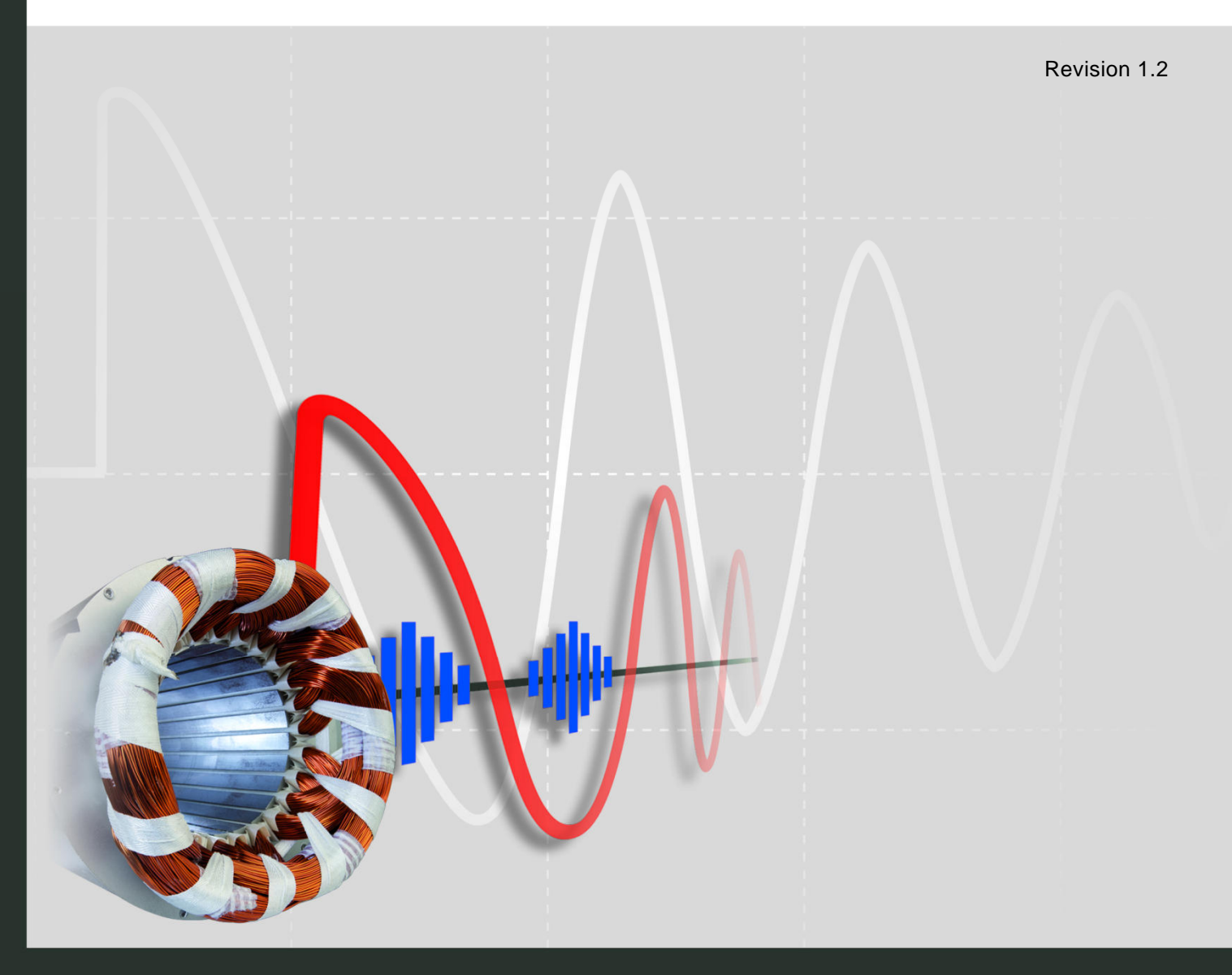

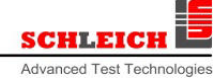

## EncoderAnalyzer

### **Basic model with 6 channels**

### **6-channel EncoderAnalyzer (item no. desktop device: 403200 and measuring case: 403220)**

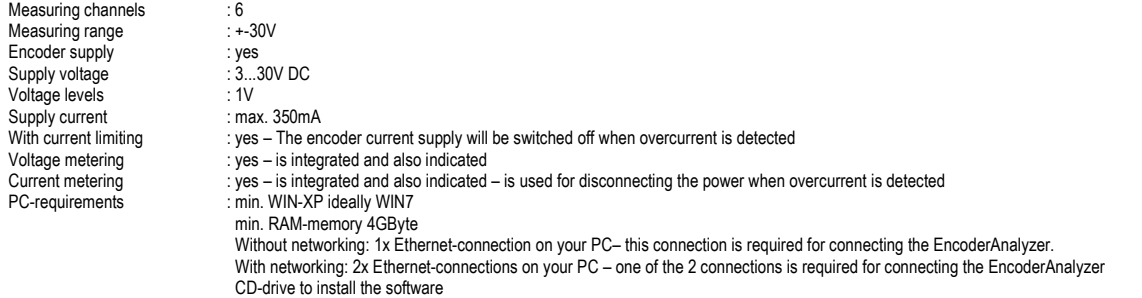

### **Basic model with 12 channels**

#### **12-channel EncoderAnalyzer (item no. desktop device or measuring case PLUS extension to 12 channels:403210)**

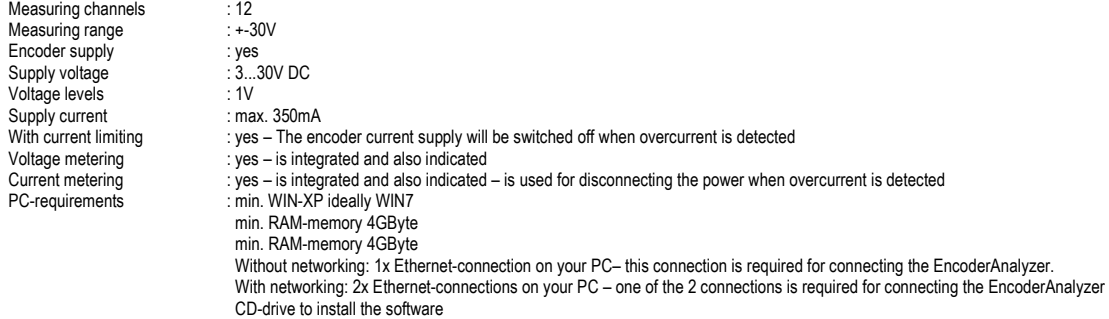

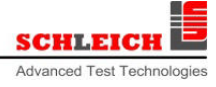

### EncoderAnalyzer – test sockets

### **Pinout test socket ME | 28-pole**

This test socket belongs to the basic model of the 6-channel EncoderAnalyzer.

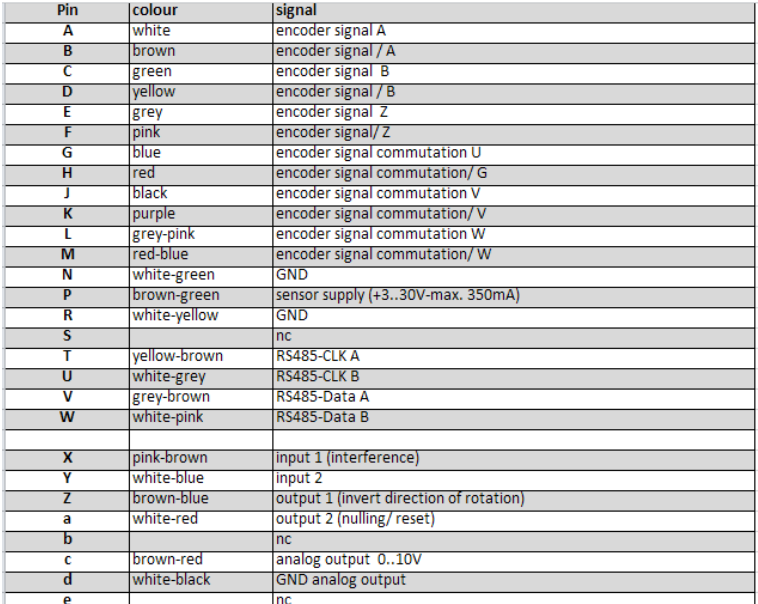

#### **Pinout test socket MP | 19-pole**

This test socket belongs to the 12-channel extension of the basic model. It belongs to item no. 403210.

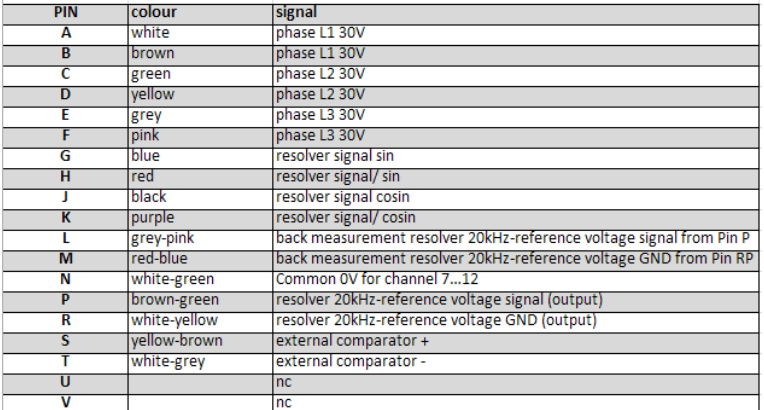

### **Pinout test socket MU | 4-pole**

This test socket is used to connect the voltage test leads. It belongs to item no. 403212.

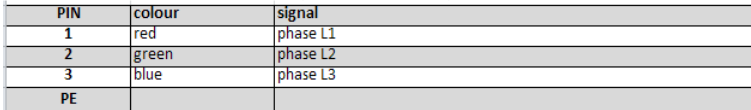

**Pinout test socket MI | 7-pole**

This test socket is used to connect the current test leads. It belongs to item no. 4032100.

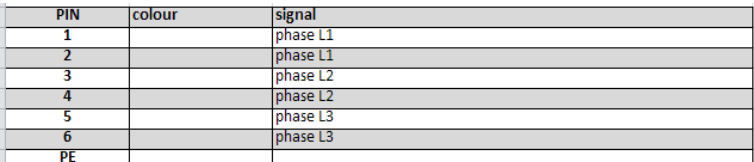

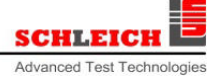

# EncoderAnalyzer – Glossary

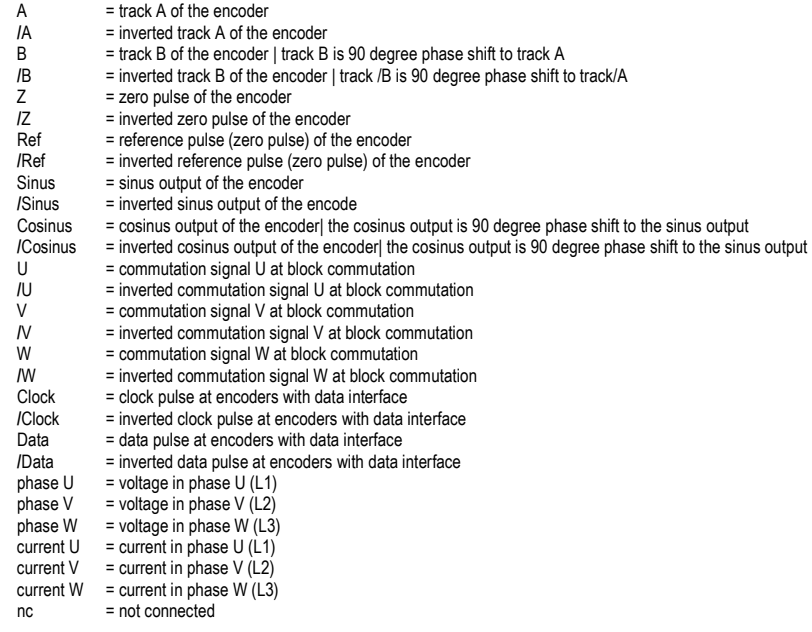